## **DŹWIĘK OPERACJI**

Włącza lub wyłącza dźwięk działania.

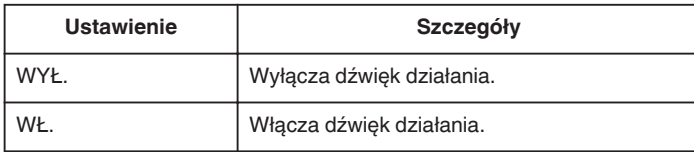

## **Wyświetlanie pozycji**

1 Dotknij (.), aby wyświetlić menu.

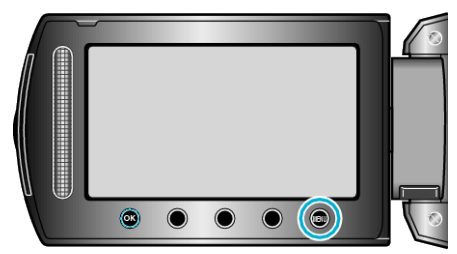

2 Wybierz "USTAWIENIA PODSTAW." i dotknij ®.

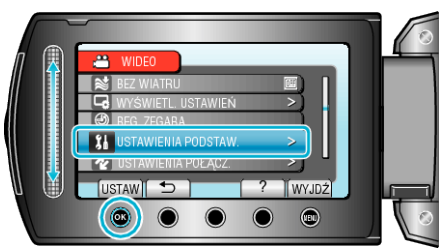

3 Wybierz "DŹWIĘK OPERACJI" i dotknij ®.

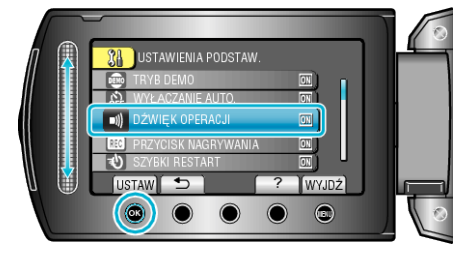